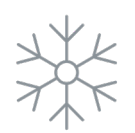

Grow with Google

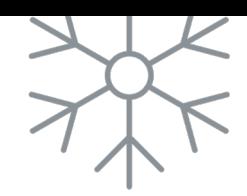

# Sell Online This Holiday Season with E-Commerce Tools

#GrowWithGoogle | #SupportSmallBusiness

Rewatch on demand: [g.co/grow/holidaylivestream](http://g.co/grow/holidaylivestream)

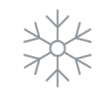

 $\times$ 

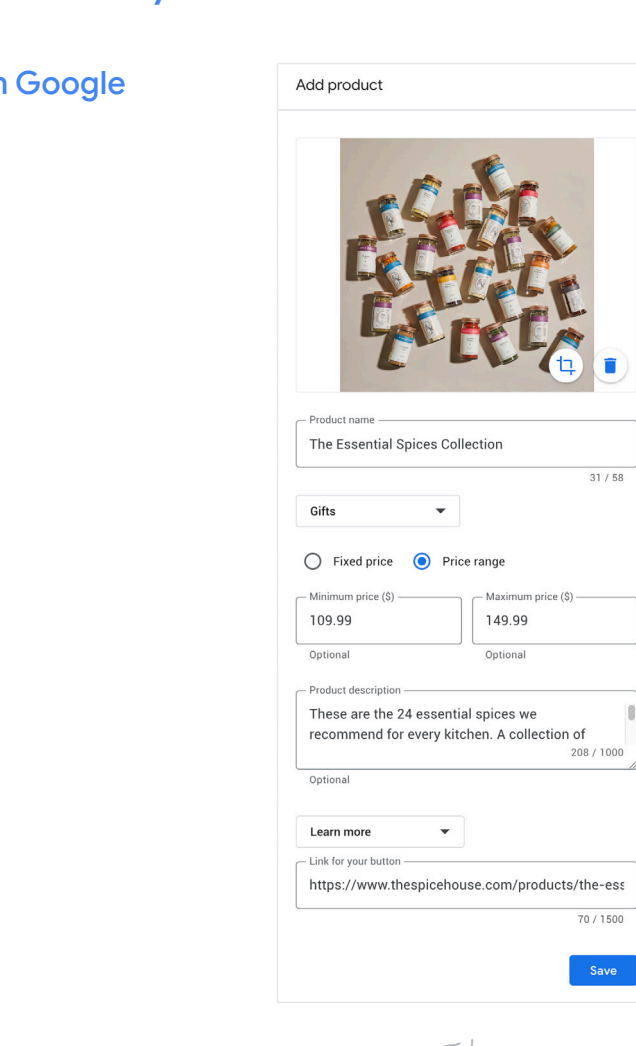

#### Top takeaways

#### Add products to your Business Profile or

- Sign in at [google.com/business](http://google.com/business)
- Click Products > Add product
- Upload photo and name product
- Select or create category
- (Optional) Set price or price range
- (Optional) Add description
- (Optional) Add button, like Order Online or Buy; add link
- Click Save

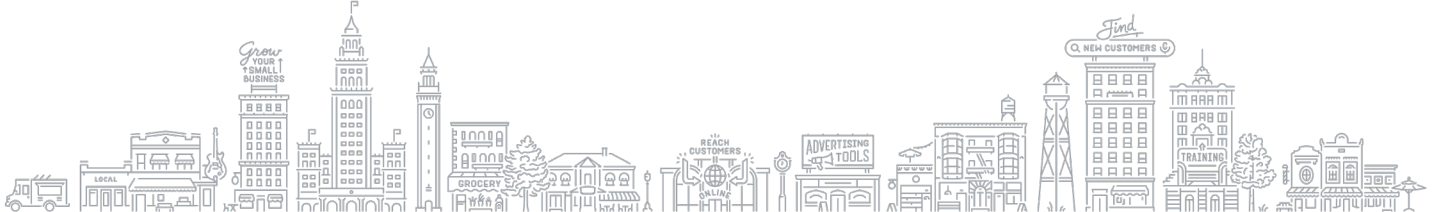

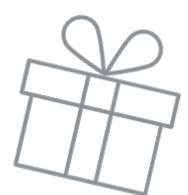

### Showcase your products across Google with Merchant Center

The Merchant Center is a tool that helps you add store and product data and make it available to show across Google.

Get started guide [g.co/merchantcentersetup](http://g.co/merchantcentersetup)

Sign in [g.co/merchantcenter](http://g.co/merchantcenter)

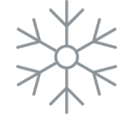

## How to add products

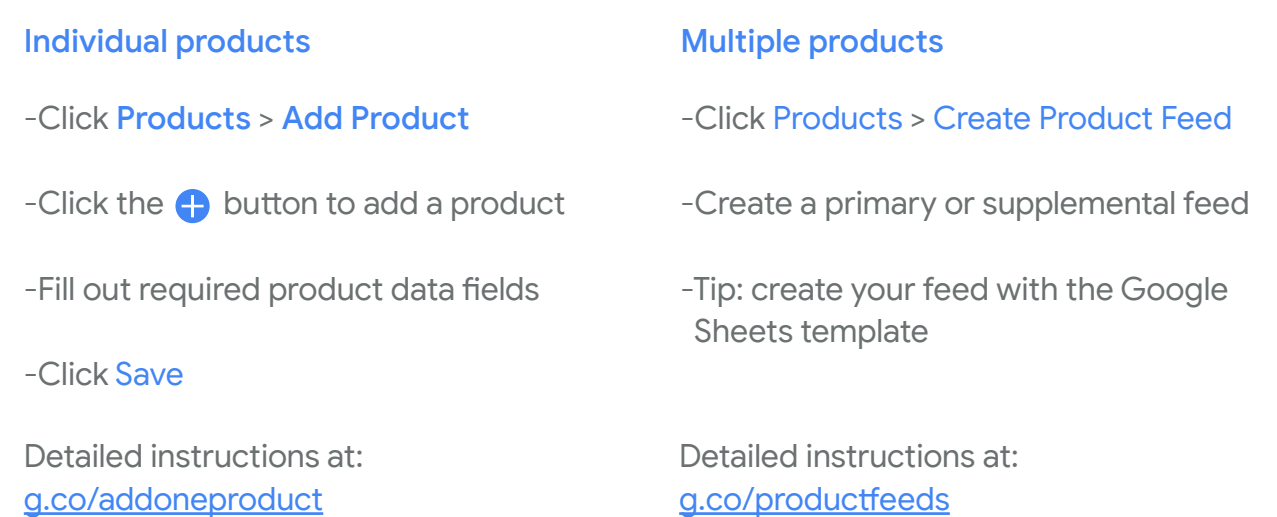

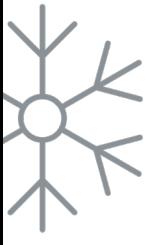

#### Additional resources

Grow My Store

[g.co/growmystore](http://g.co/growmystore)

Local Opportunity Finder

[g.co/localopportunityfinder](http://g.co/localopportunityfinder)

Shopify

[shopify.com](http://shopify.com)

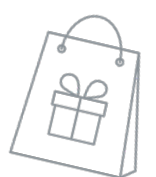